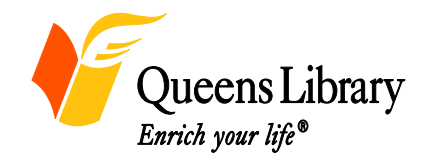

## **Flushing Library 41-17 Main Street Flushing, NY 11355 718-661-1200**

## **May 2015**

Job & Business Academy

Job Readiness, Computer, and Entrepreneurship Workshops

For one-on-one assistance visit us Monday through Saturdays at the Job Readiness Table on the 2nd floor.

**Spanish** assistance available Mondays through Saturdays and **Chinese** on Fridays

**REGISTER ONLINE FOR CLASSES OR TO CONTACT STAFF: jobmap.queenslibrary.org**

Classes are located in rooms C&D

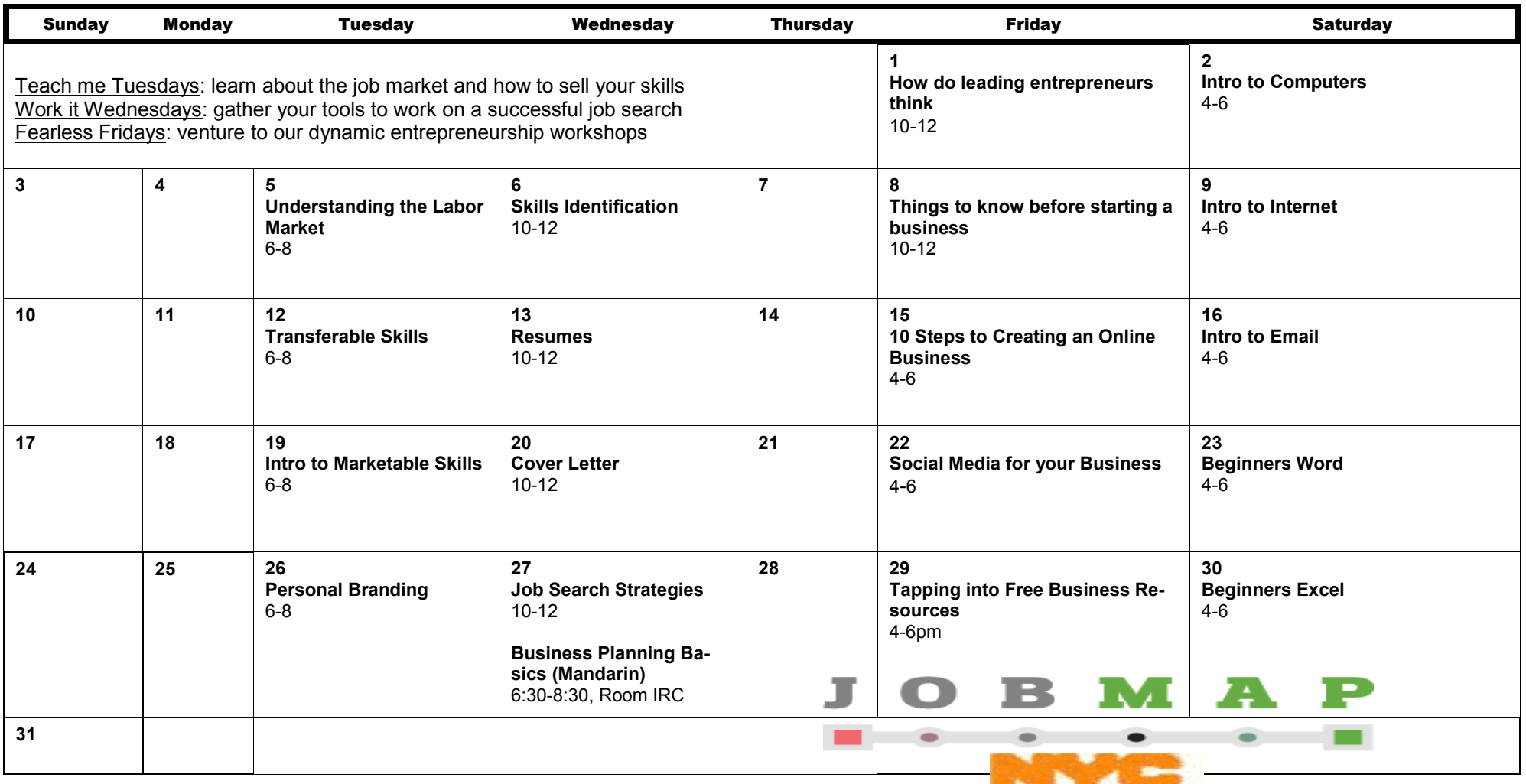

Information **Technology &** Telecommunications

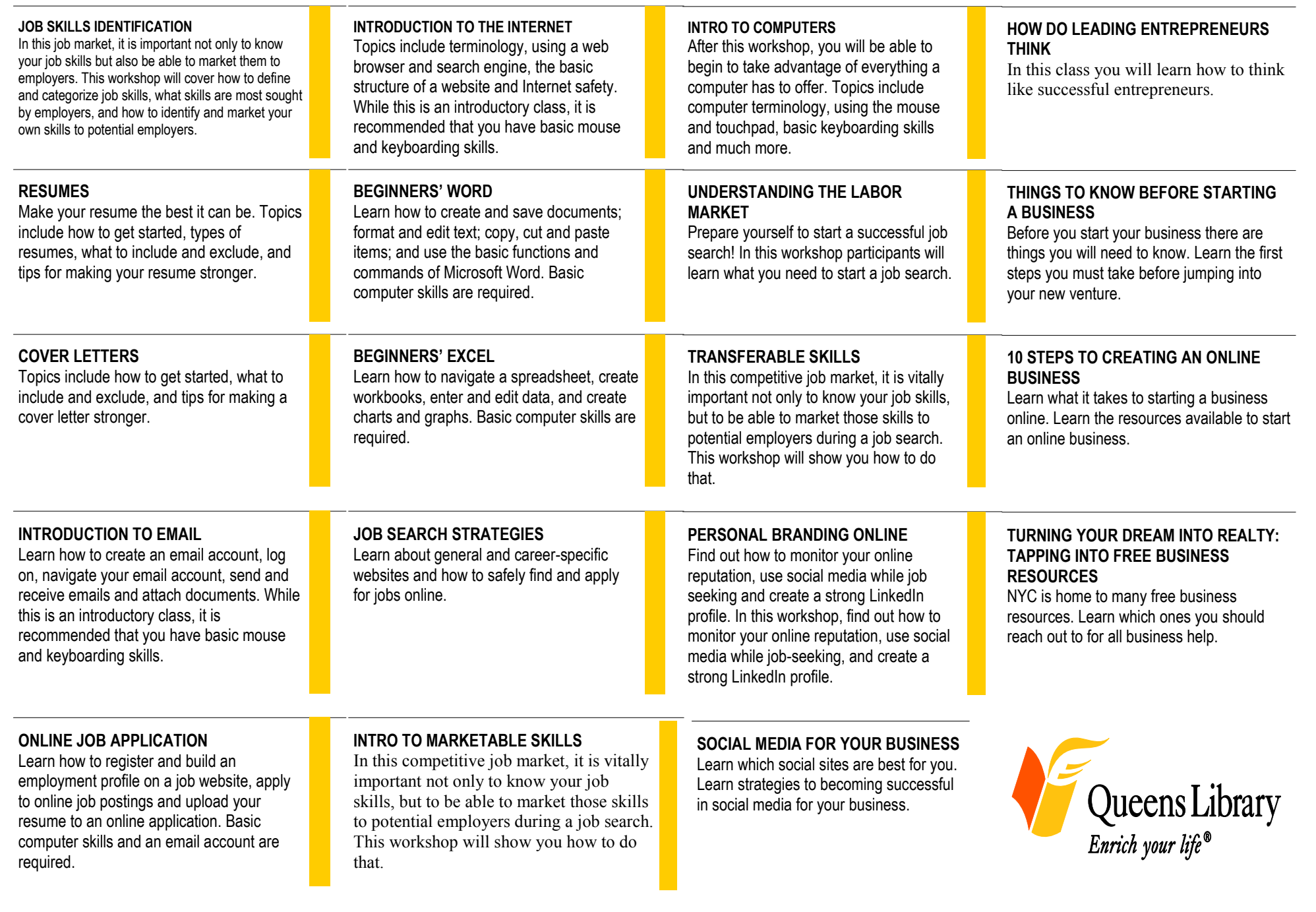

**JOB & BUSINESS ACADEMY WORKSHOP DESCRIPTIONS Register for class at jobmap.queenslibrary.org**